**SOLOMON ICHECHUKWU FRANCIS**

**13/ENG01/010**

**CHE 531**

## **ASSIGNMENT 5**

MATLAB PROGRAM CODE

commandwindow clear all clc format bank  $s = tf('s')$ Gp =  $3*(0.5*(1/3)/((s+1)*(s+(1/2))*(s+(1/3)))$  $Kc = [0:0.0001:3]$ rlocus(Gp,Kc);  $[Ps, Kc] =$  rlocus(Gp,Kc); [Kc', Ps']

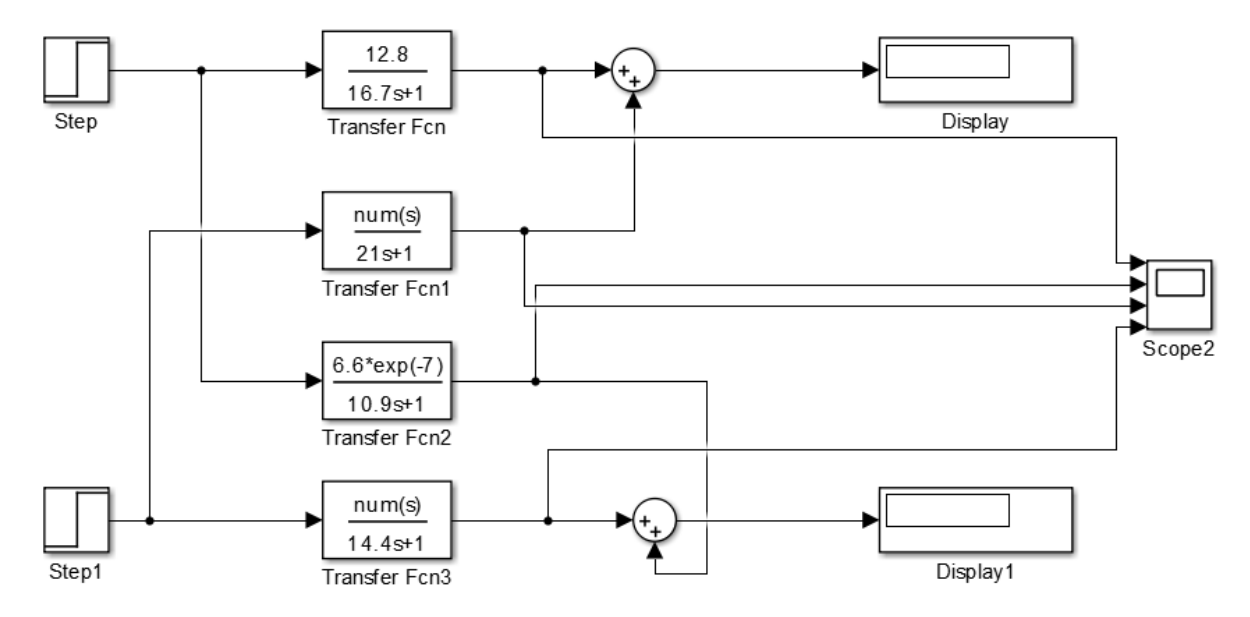

OPEN LOOP SYSTEM FOR 4 RESULTS ON ONE GRAPH